# CS 312 Problem Set 5: Concurrent Language Interpreter

Due: 11:00 PM, April 14, 2005

# 1 Introduction

In this assignment you will build an interpreter for a funtional language called CL, with concurrency and imperative features. A CL program has multiple processes executing at the same time. You can think of the concurrent processes as robots. Each robot executes its own CL code, and has its own local memory. Robots can communicate to each other through a global shared memory. They can also start off other robots, or wait for the spawned robots to finish. Finally, there is an outside world that provides additional functionality (for instance, I/O support), and robots can request services from this outside world.

For Problem Set 5, you will implement an interpreter for programs written in CL. More precisely, you will implement the evaluation of CL expressions, including the concurrent constructs. You will also implement a garbage collector to manage your local and global memories. In the next assignment, you will use your interpreter to implement a game that uses the robots.

# 2 Changes to problem set

• [Apr 1] Small change in the specification for spawn trees: a) you need a function singleton that builds a tree with the root process (instead of empty); and b) when a process terminates, its child processes should not be removed from the spawn tree.

# 3 Instructions

You will do this problem set by modifying the source files provided in CMS, and submitting the program that results. As before, your programs must compile without any warnings. Programs that do not compile or compile with warnings will receive an automatic zero. All files submitted should *not* have any lines longer than 80 characters, and ideally all lines should be less than 78 characters long.

We will be evaluating your problem set on several different criteria: the specifications you write (where appropriate), the correctness of your implementation, code style, efficiency, and validation strategy. Correctness is worth about two thirds of the total score, and the importance of the other criteria varies from part to part.

Note that you will be building on your PS5 solution for PS6, so we strongly recommend you to start early on PS5 and understand the code given to you early. PS5 and PS6 are also partner assignments. You are expected to find a partner to do this assignment with by April 1. You can continue working with the partner from PS4, or find somebody else. In either case, you must sign up in CMS with that partner. If CMS shows that you don't have a partner by April 1, we will automatically pair you up with someone else in the class at that time.

# 4 The CL language

The CL language has some interesting features. First, it is a concurrent language in which multiple processes can be executing simultaneously. Second, it has imperative features that allow updating mempory locations. Third, processes can get additional services (including input/output operations) from an external world.

A robot can launch another robot using the expression spawn  $e$ . The expression  $e$  provides the program that the newly created robot is supposed to execute. A robot can then wait for all its spawned children to finish using sync.

There are two different kinds of memories that the robots can read or write. Each robot has its own *local memory*, which can only be used by that robot. Local memory is allocated with lref e expressions. In addition, there is a *global memory* that is global and shared by all the robots. Robots can communicate with each other by modifying locations in the global memory. Global memory is allocated with gref  $e$  expressions.

Robots can request the external world to perform actions, usually using an expression of the form do  $e$ . This expression is evaluated by sending the result of  $e$  to the external world. Different possible values of  $e$  are interpreted as requests to perform different actions. In this problem set, the do e expression will be used for I/O operations. For example, the expression do 0 causes the external world to ask the user to input a number, which is returned as a result of the expression.

The behavior of the external world is not specified by the CL language. We have given you one possible implementation of the external world, but it will be modified in PS6 to allow robots to sense and interact with their environment in many more ways.

#### 4.1 Expressions

A CL program for a single robot can contain the following expressions:

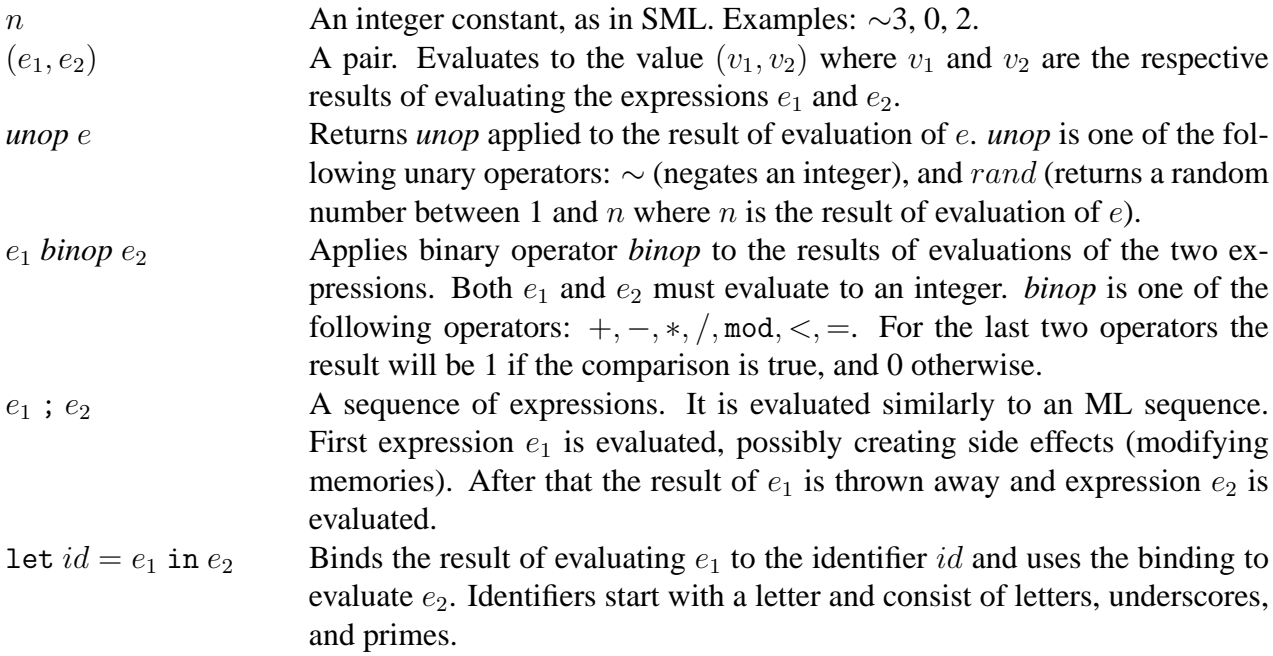

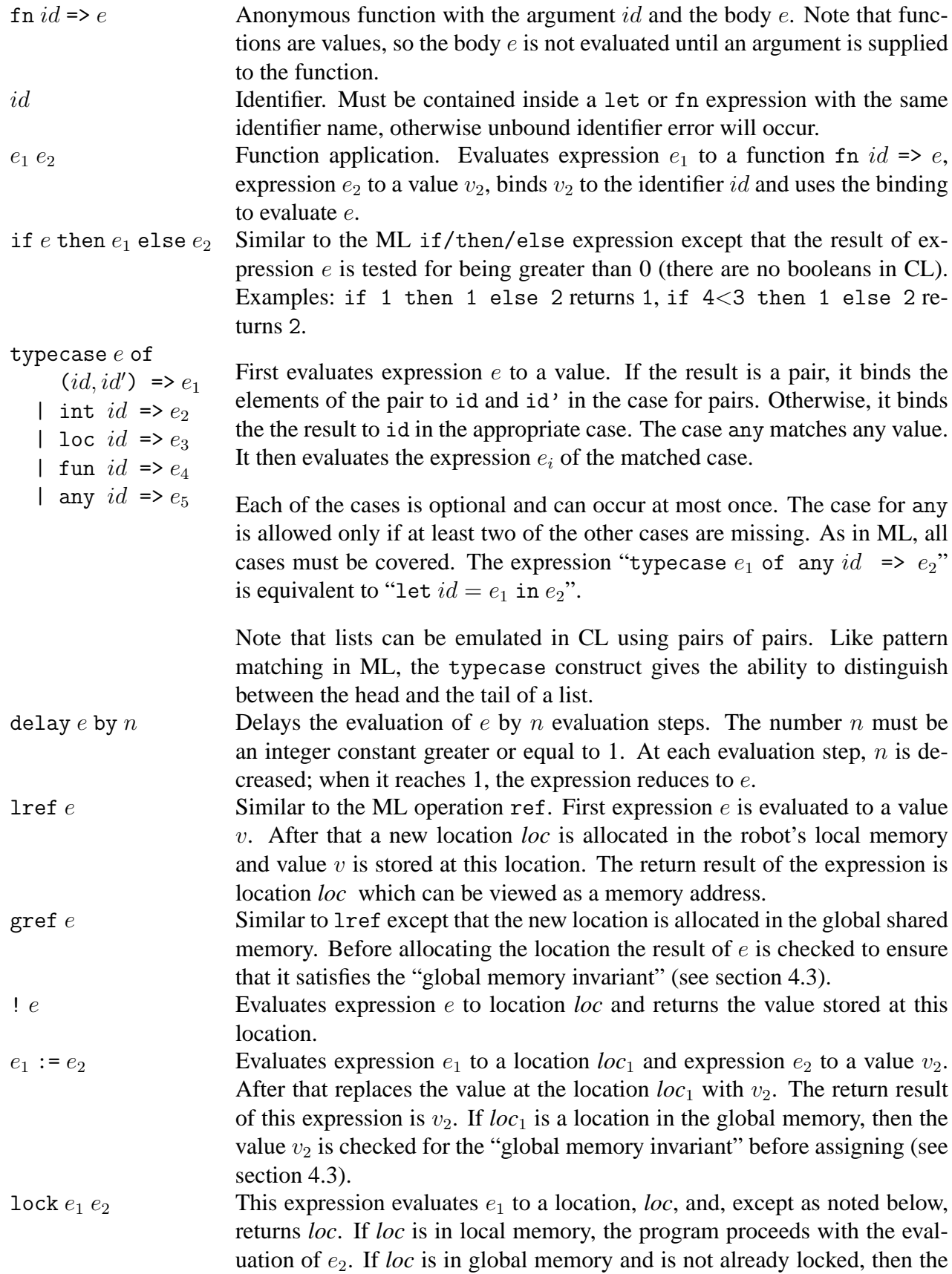

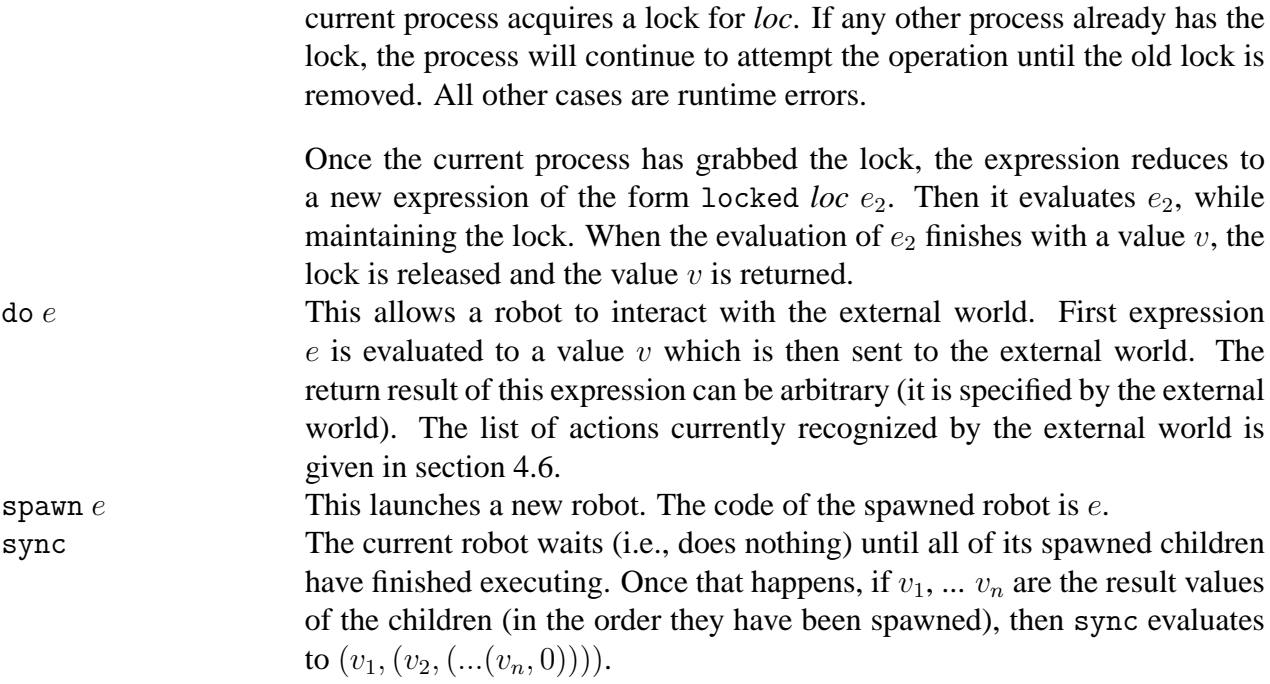

There two expressions that never appear in the source of a CL program, but can occur during the evaluation:

- *loc*, a memory location. A location can be viewed as a pair (scope, addr) where scope identifies whether it is in the local or global memory and *addr* is a memory address. A location can only be generated using lref and gref expressions.
- locked *loc* e. This occurs during the evaluation of a lock expression , after the lock for *loc* has been acquired.

We have provided for you an implementation of the expression type as  $\text{AbSyn.}$  exp in the file absyn/absyn.sml.

### 4.2 Values

Some of the expressions described above are values (i.e. they cannot be evaluated any further). Here is the list of possible values:

- Integer constants  $n$ ;
- Locations *loc*;
- Functions fn  $id \Rightarrow e$ ;
- Pairs  $(v_1, v_2)$ , provided that  $v_1$  and  $v_2$  are values.

Note that there is no special type for values in our implementation; it is up to the programmer to identify which expressions are values.

#### <span id="page-4-0"></span>4.3 Local and global memories

A memory  $\sigma$  can be viewed as a mapping from locations (or addresses) to values. Each robot has its own local memory that cannot be accessed by other robots. In addition, there is a global memory shared among all robots.

A difference between a local and the global memories can be illustrated with the following example:

```
let
 r = lref 0in
spawn (fn x \implies (r := 1));
!r
```
This robot (let's call it "A") allocates a location (call it *loc*) for an integer 0 and then launches

another robot (let's call it "B"). The local memory of A is copied to the local memory of B, so local memories of A and B will contain two different locations storing value 0.

After some reductions robot A evaluates to expression !*loc* and robot B to expression (*loc* := 1). Robot B then modifies its own copy of location *loc* to 1; memory of robot A is unchanged. Thus, robot A will return 0.

Now consider the same code where lref is replaced with gref. Then location *loc* will be allocated in the global memory, so after launching B locations *loc* in both robots will point to the same place. Therefore, depending on the order of executions of  $A$  and  $B$ , robot  $A$  will return either 0 (if A is executed before B) or 1 (if A is executed after B).

To make sure that the local memory of a robot cannot be accessed by other robots we need to maintain the following *global memory invariant*: values stored in the global memory do not contain locations from local memories. Thus, each modification of the global memory (i.e. expressions gref v and  $loc := v$  where  $loc$  is a location in the global memory) must be checked before evaluation: if value  $v$  contains references to local memories, then a run-time error will occur. An example of an invalid expression is gref (lref 0, 0). A robot trying to execute such an expression should be terminated.

### 4.4 Evaluation

A process (that is, a single robot) is represented by a unique process identifier pid, local memory  $M$  and expression  $e$ . A current state of the interpreter is described by a queue of processes, as well as a global memory  $M_g$ , and a tree T of spawned processes. A process p is the child of  $p'$  in the spawn tree  $T$  if  $p'$  has been directly spawned by  $p$ .

The interpreter repeatedly performs the following operation: it takes the process at the head of the queue, performs a single evaluation step on its expression (possibly modifying the process local and global memory or the spawn tree), and places the modified process at the end of the queue. A single step is illustrated in Figure [1.](#page-5-0)

It is important that robot programs execute one step at time. If we evaluated a program down to a value all at once, the system would not be concurrent because only that robot would be able to run. Therefore, we must evaluate in steps.

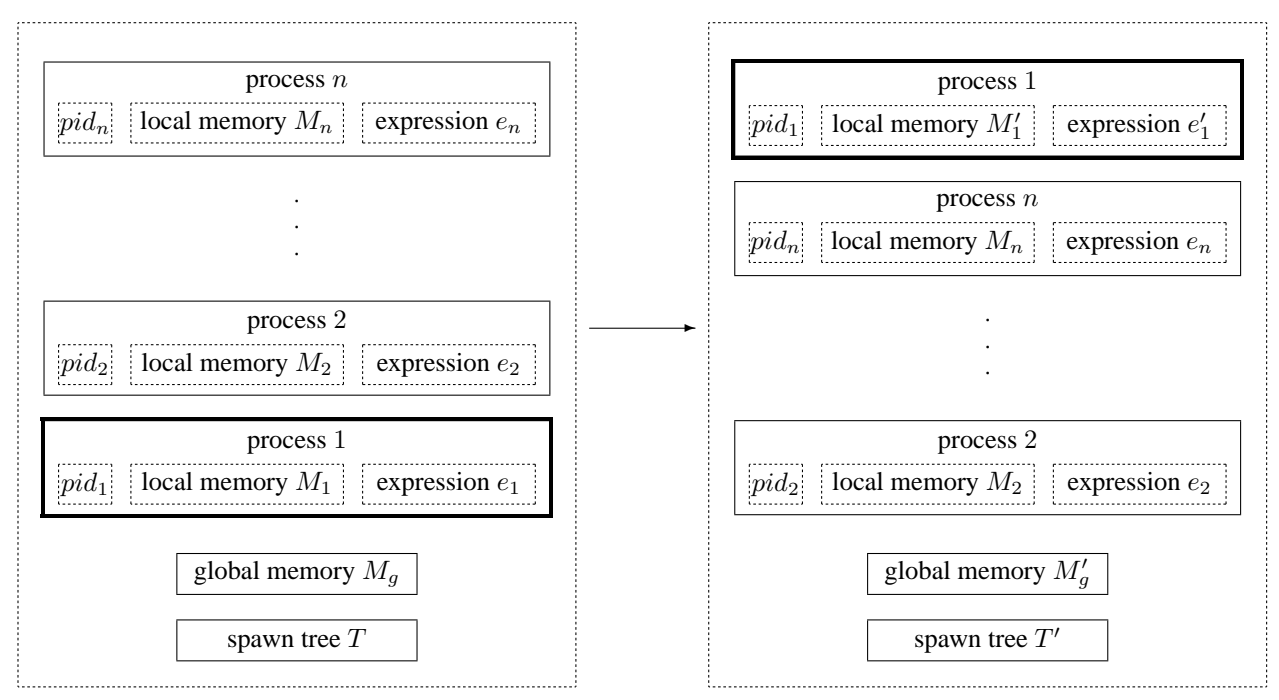

<span id="page-5-0"></span>Figure 1: Single step of the interpreter on process 1. Expression  $e'$  is the result of a single evaluation step on e. Possible side effects include modifying local memory  $M_1$  and global memory  $M_q$ , and modifying the spawn tree T.

Given an expression, the evaluator finds the leftmost subexpression that can be reduced, and reduces this subexpression.

Note that just as in ML, some expressions do not evaluate some of their subexpressions before doing a reduction. These expressions are let  $id = v$  in e, if v then  $e_1$  else  $e_2$ , fn  $id \Rightarrow e$ , delay  $e$  by  $n$ , typecase  $v$  of  $(id, id') \Rightarrow e_1 \mid ...$ , spawn  $e$ , lock  $loc\ e$ , and  $v \; ; \; e.$  The  $v$ 's indicate subexpressions that must be fully evaluated before the expression can be reduced, and the  $e$ 's indicate subexpressions that are not evaluated until after the reduction of the whole expression.

#### 4.5 Reductions

The list of possible reductions that can be performed during evaluation is given below. First we consider reductions that do not change local or global memories. Letters  $v$  stand for values, and letters e for expressions which may or may not be values.

```
unop v \rightarrow v'v' = u \neq v'v_0 binop v_1 \longrightarrow v'v' = v_0 \text{ binop } v_1v; e \rightarrow elet id = v in e \longrightarrow e\{v/id\}(\text{fn } id \Rightarrow e) v \longrightarrow e\{v/id\}if v then e_1 else e_2 \longrightarrow e_1 v \in \{1, 2, 3 \dots\}if v then e_1 else e_2 \longrightarrow e_2 all other v
        delay e by n \longrightarrow delay e by n' where n' = n - 1, if n > 1delay e by 1 \longrightarrow e
```
typecase  $(v, v')$  of  $\ldots (id, id') \Rightarrow e \ldots \longrightarrow e\{v/id, v'/id'\}$ typecase v of *lab* id =>  $e \dots \longrightarrow e\{v/id\}$  where *lab* is one one the cases int, loc,

fun, or any, which matches  $v$ 

 $e\{v/id\}$  stands for the result of substitution of value v for all occurrences of identifier id in expression e. These reductions are similar to the reductions you have learned for SML. The rules for the memory accesses are as follows:

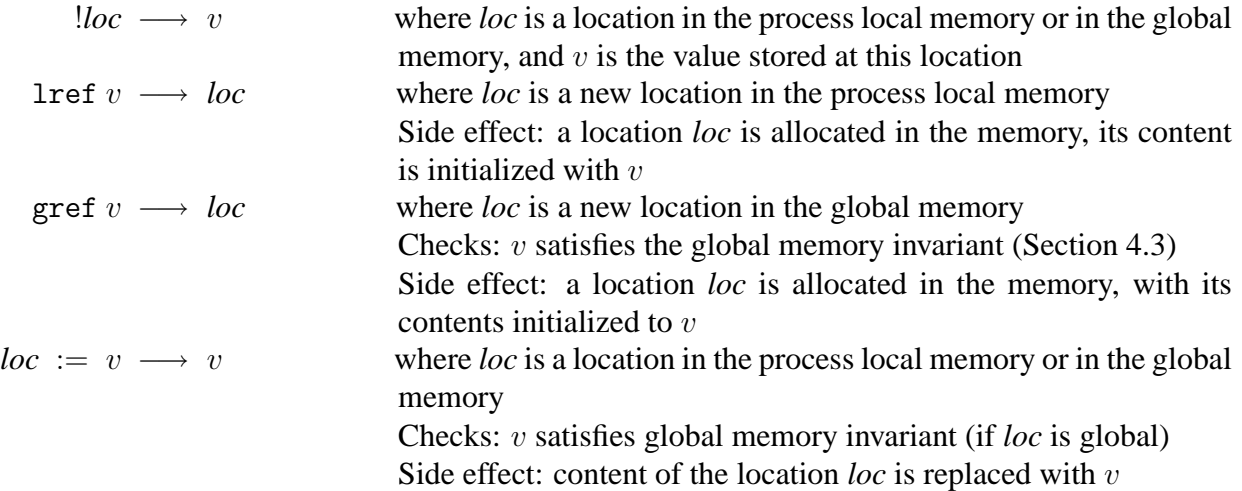

Finally, the reductions for concurrent constructs are:

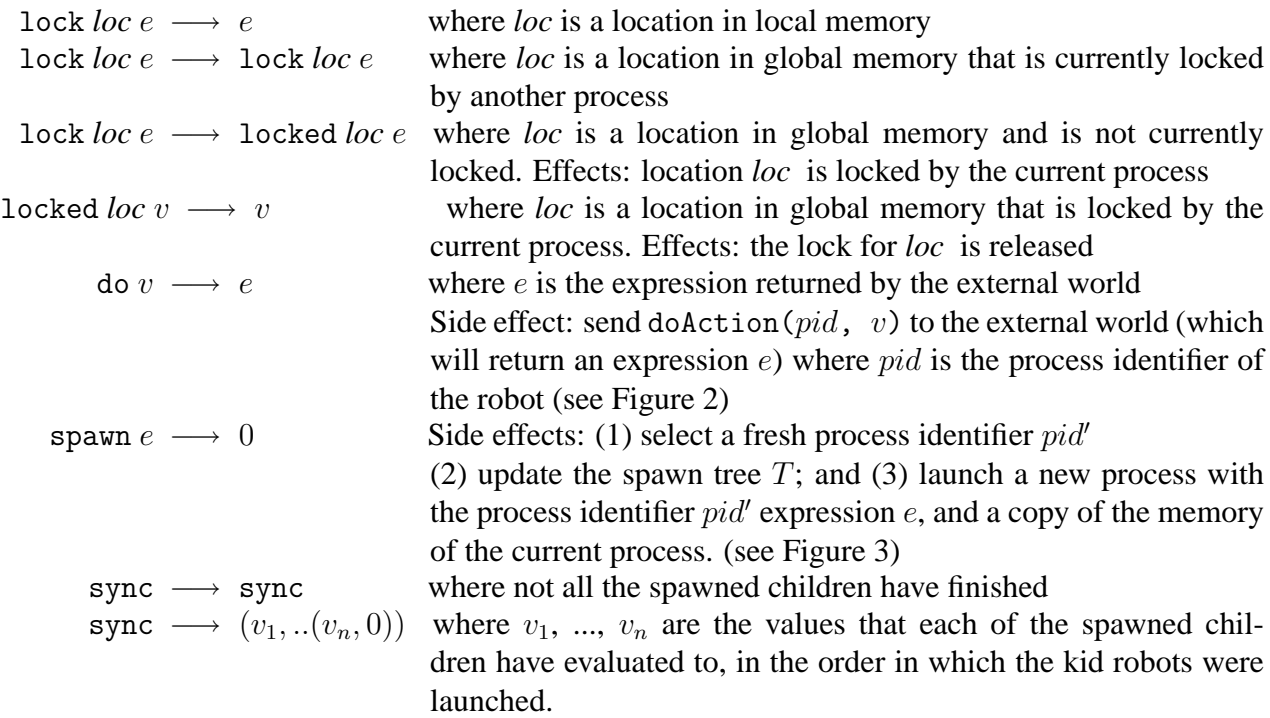

Notice that because expressions may have side effects, it is critical that expressions are evaluated left to right. For example,  $e_1$  *binop*  $e_2$  must be evaluated as

$$
e_1 \text{ binop } e_2 \longrightarrow v_1 \text{ binop } e_2 \longrightarrow v_1 \text{ binop } v_2 \longrightarrow v_2
$$

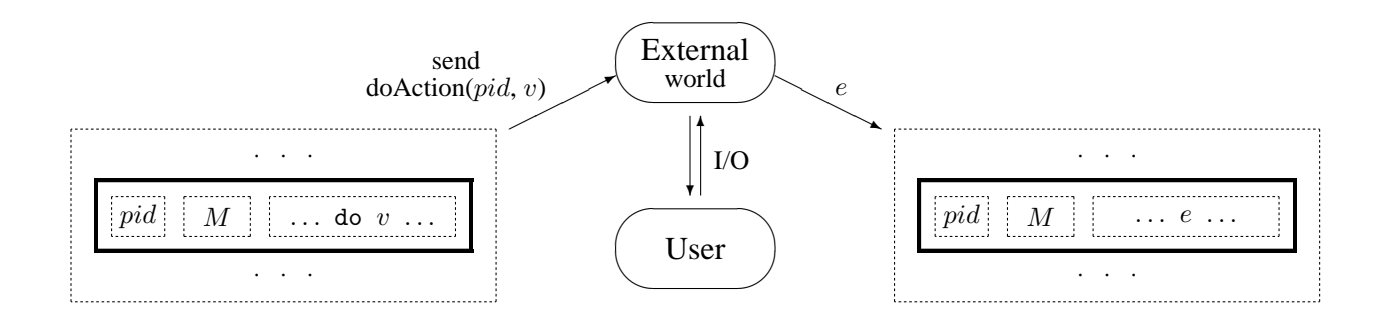

<span id="page-7-1"></span>Figure 2: Evaluation of the do  $v$  expression

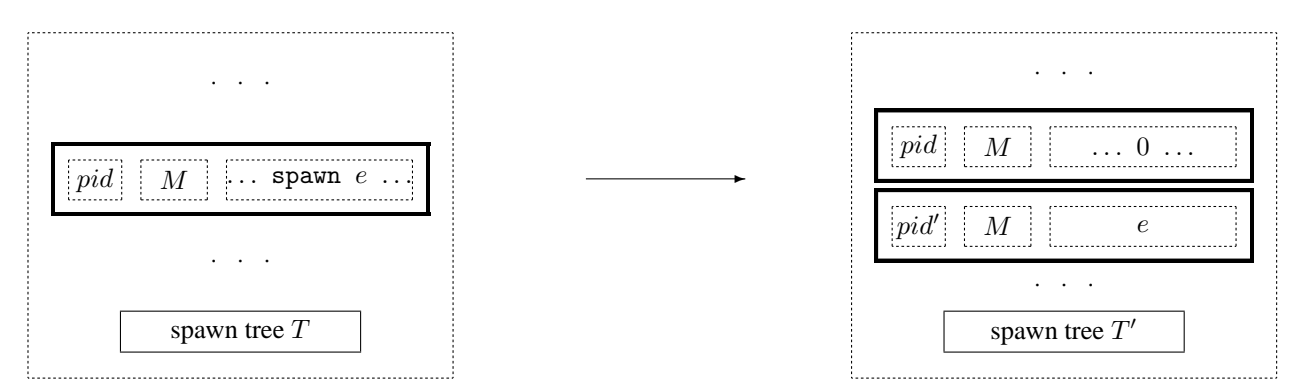

<span id="page-7-2"></span>Figure 3: Evaluation of the spawn  $v$  expression. Before sending an event to the external world the interpreter picks a fresh process identifier  $pid'$ 

### <span id="page-7-0"></span>4.6 The external world

Currently the do action performs simple I/O operations, though in PS6 it will be a general mechanism for interacting with the world. The following actions are currently provided:

- do 0 : reads a number from the input, returns it to the interpreter
- do  $(1, v)$ : prints the value v to the output and returns v.
- do (2,  $(c_1, (c_2, (c_3, (..., (c_n, 0))))$ ): prints the characters  $c_1, \ldots, c_n$ . Returns 1 if well-formatted, 0 otherwise.
- do  $(3, v)$ : if value v is well formed, prints v and returns 1, otherwise prints undefined text and returns 0. Here  $v$  is considered well formed if it only contains pair and integer expressions.

#### 4.7 Configurations

A *configuration* is the state of the entire interpreter at a particular point during execution. The configuration consists of a set of processes, each of which has a currently executing expression and local memory, a global memory that is shared by all the processes, and a spawn tree.

We can describe a single process as a triple  $\langle pid, M, e \rangle$ . The entire interpreter configuration is a tuple containing the global memory  $M<sub>q</sub>$  and the current queue of processes:

$$
\langle T, M_g, \langle pid_1, M_1, e_1 \rangle, \ldots, \langle pid_n, M_n, e_n \rangle \rangle
$$

The process at the head of the queue, process 1, is the one that will take the next evaluation step and be pushed to the end of the queue. Suppose that this process takes the evaluation step  $e_1 \longrightarrow e'_1$ , with side effects that change the local memory  $M_1$  to  $M'_1$ , the global memory  $M_g$  to  $M'_g$ , and the spawn tree from T to T'. Then the effect of this step on the configuration as a whole is this:

$$
\langle T, M_g, \langle pid_1, M_1, e_1 \rangle, \langle pid_2, M_2, e_2 \rangle, \dots, \langle pid_n, M_n, e_n \rangle \rangle
$$
  
\n
$$
\longrightarrow \langle T', M'_g, \langle pid_2, M_2, e_2 \rangle, \dots, \langle pid_n, M_n, e_n \rangle, \langle pid_1, M'_1, e'_1 \rangle \rangle
$$

The type for configurations Configuration.configuration is implemented in eval/configuration.sml. A single step of the interpreter is performed by the function Evaluation.stepConfig in eval/evaluation.sml.

#### 4.8 Creating and terminating robots

Robots can create other robots by calling spawn e. As a result, a new process will be added to the list of processes. The new process will have a copy of the old process local memory. The two processes will be able to communicate with each other if the old process had allocated locations in the global memory before spawning.

If a process has evaluated to a value, then it *terminates*—it is deleted from the list of processes. Thus, we have the following evaluation rule:

$$
\langle T, M_g, \langle pid_1, M_1, v_1 \rangle, \langle pid_2, M_2, e_2 \rangle, \dots, \langle pid_n, M_n, e_n \rangle \rangle
$$
  
\n
$$
\longrightarrow \langle T', M'_g, \langle pid_2, M_2, e_2 \rangle, \dots, \langle pid_n, M_n, e_n \rangle \rangle
$$

Here,  $M'_g$  is the global memory with all locks belonging to  $pid_1$  released. The updated spawn tree  $T'$ , is the same as T, but records the result value  $v_1$  for terminated process  $pid_1$ .

A process should also be terminated if it causes a run-time error such as a type error (e.g. !0) or a violation of the global memory invariant (e.g. gref (lref 0)). A process that is terminated due to a run-time error yields a result of -1. These run-time errors correspond to processes for which there is no legal reduction. Note that such errors should terminate the process encountering an error but should not affect other running processes.

#### 5 Using the interpreter

#### 5.1 File structure

The code is structured as follows:

- absyn/absyn.sml: definitions of basic types (AbSyn.exp, AbSyn.pid, Absyn.action)
- eval/memory.sig, memory.sml: definition of the memory type ('a Memory.memory) and associated operations
- eval/spawntree.sig, spawntree.sml: the spawn tree structure
- eval/configuration.sml: definition of the configuration type
- eval/evaluation.sml: a single step of the main interpreter loop
- eval/gc.sig, gc.sml: garbage collector
- world/action.sig: interface for interaction with the external world
- debug/debug-loop.sml: interface for debugging
- eval/check.sig, check.sml: well-formedness and consistency checking for expressions, processes and memories. Useful when debugging.
- cl/\*.cl, a few sample CL programs
- 5.2 Running CL code

After compiling the code (CM.make()) you can enter the debugging mode using the command

Debug.debug "a string representing a CL program"

You will see a prompt (>). You can get the list of available commands by typing "help". These are some commands for quick start:

- step: steps one step and shows the new stepped expression
- run: runs until the end
- 1  $file$ : resets the interpreter and loads a file with a CL program
- h: gives you the help message and shows you many more commands
- q: quits the debugger

There are many other helpful functions and debugger commands; see debug/debug-loop.sml for more details. If you feel that the debugging tools implemented are inadequate, feel free to modify them.

### 5.3 String Literals

Although strings are not part of CL the parser will convert string literals into lists of integers. For example, "hello" parses as  $(104, (101, (108, (108, (111, 0))))$ .

6 Your task

Part 1: Evaluator (60 pts)

Parts of the single-step evaluator are currently written, but there are holes in the implementation. Also, the implementation has not been tested fully, so it is your job to fix any problems you may encounter.

Your task is to finish the single-step evaluator. You will have to make changes to the following files:

- eval/evaluation.sml
- eval/reductions.sml

To help in your task, we have also implemented some functions in eval/check.sml that can be used to check whether expression, processes, and memories are well formed. These functions will be useful in checking that your interpreter is implemented correctly.

**To Submit:** Completed versions of eval/evaluation.sml and eval/reductions.sml. Also submit a summary of your changes in an ASCII file eval.txt, so that we know where to look when we are grading.

Part 2: Memory Locks and The Spawn Tree (13 pts)

Finish the implementation of memory synchronization operations, and provide an implementation for spawn trees. You must modify the following files:

- In eval/memory.sml, provide implementations for acquire, release and releaseAll;
- In eval/spawntree.sml, provide an implementation for the spawn tree abstraction. Provide a concrete type tree, and fill in the all of the functions in this file.

**To Submit:** Completed copies of memory.sml and spawntree.sml.

Part 3: The garbage collector (12 pts)

Garbage is data in local or global memory that is not reachable by following any chain of references from a running process. These locations should be periodically reclaimed and used for subsequent allocation requests. The process of reclaiming unreachable locations is known as *garbage collection*.

The signature gc.sig describes an automatic garbage collector for the CL language. Occasionally the garbage collector will be used to clean up memory. For the purpose of CL, two kinds of garbage collection are defined: local garbage collection and global garbage collection. Local garbage collection cleans up the local memory of a particular robot. Global garbage collection cleans the local memory of all robots as well as the shared global memory in a configuration.

Implement global and local garbage collection using the mark-and-sweep algorithm described in class. As implied by  $gc \text{.sig}$ , the malloc function should try to reuse locations that the garbage collector has reclaimed.

To help you test your garbage collector, the localGC and globalGC commands in debug mode will force garbage collections to take place immediately.

**To Submit:** An implementation of the signature gc.sig (do not change the signature) in the file gc.sml.

Part 4: Amortized Complexity Analysis (15 pts)

In class, you saw *static* hashing, where the only way to deal with overfull tables was to do an explicit table resize. There are many sophisticated *dynamic* hashing techniques, which are designed to handle growth in data far more gracefully.

This question is about a simple dynamic hashing technique known as *extendible hashing*. The main idea is that the hash buckets will be accessed through a *directory*; if a particular bucket becomes overfull, we will not modify the entire table, but we will only split the one offending bucket, and use the directory to reflect this change to the outside world.

The extendible hashing description below makes the following assumptions:

- each bucket has maximum occupancy  $k$ , where  $k$  is a constant
- finding an item in a bucket takes only constant time

Neither of these assumptions are essential to the functioning of extendible hashing, but they make the description clearer.

#### 6.1 Description of extendible hashing

As mentioned, the hash buckets will be accessed through a directory of pointers. The directory entries will be the first  $c$  bits of the hash for a particular value.  $c$  may change throughout the algorithm, as we choose to keep more or less information in the directory. For example, suppose that  $c = 2$ , and that the hash function h maps some values to the following numbers:  $h(x) = 10110$ ,  $h(y) = 10010, h(z) = 11001, h(w) = 11100$ 

When  $c = 2$ , the directory has four entries, 00, 01, 10 and 11. Suppose we insert the values x,  $y \, z$  and  $w$  into the hash table. The table will now look as follows:

00 01  $10 \rightarrow [x, y]$  $11 \rightarrow [z, w]$ 

Where the directory entries are listed on the left,  $\rightarrow$  represents a pointer, and [x, y] represents a bucket containing the values  $x$  and  $y$ .

Now, suppose the maximum occupancy  $k$  for a bucket is 2, and suppose we want to insert  $\alpha$  into the table, where  $h(a) = 10011$ . We must double the size of the directory, and we must increase c to 3. The new table will look as follows:

000 001 010 011  $100 \rightarrow [a, y]$  $101 \rightarrow [x]$  $110 \rightarrow [w, z]$  $111 \rightarrow [w, z]$ 

Note a few important things:

- There was a bucket split, creating two new buckets  $[a, y]$  and  $[x]$ .
- We did NOT split the  $[w, z]$  bucket; both entry 110 and 111 still point to the same bucket. This bucket did not need to be split, and we want to avoid unnecessary work. To access that bucket, we are only really using the two first bits of the directory entry.

Now, continuing with the same example, suppose we want to insert b, where  $h(b) = 11101$ . We see that we need to split the  $[w, z]$  bucket. But do we also need to double the directory? No! We do need to move from two-bit indexing to three-bit indexing, but our directory already allows for three-bit indexing. Thus, all we need to do is to split the bucket itself. The new table now looks like this:

000 001 010 011  $100 \rightarrow [a, y]$  $101 \rightarrow [x]$  $110 \rightarrow |z|$  $111 \rightarrow [w, b]$ 

This gives you the main idea behind extendible hashing. There are a few more technical details (for instance, we need some bookkeeping so that we know when we need to double the directory rather than just doing a bucket split). Deletions are basically the reverse of insertions, in that a bucket is merged with another if it becomes empty or underfull, and this may trigger a directory halving in some cases.

#### 6.2 Questions

- 1. Warmup: Explain in words what a worst-case scenario for inserting would look like under extendible hashing. Also, give a small example to illustrate your scenario - show a few values being inserted into the hashtable, drawing pictures to show the directory and occupied buckets after each insertion.
- 2. For the above worst-case scenario, what is the complexity of a sequence of  $n$  inserts? Give a formal proof. You may assume that there are no collisions (no two elements hash to the same value). Hint: what is the largest that a directory can get with  $n$  inserts?.
- 3. Now, assume that when a directory doubles in size, the cost of this doubling is constant. Under this assumption, show that even in the worst-case scenario above, insertion takes  $O(1)$ amortized time. Again, you may assume no collisions. Prove formally, using induction, that a sequence of n worst-case inserts takes  $O(n)$  time. State very clearly any assumptions you make. Remember to take into account both the cost of the bucket splitting and the cost of the directory doubling.
- 4. Implementing the directory: The above constant-time doubling cannot be achieved with an array implementation of a directory. Briefly describe an implementation that allows constanttime doubling. If this implementation sacrifices the run-time complexity of some other operation which previously took constant time, mention what are the changes.

To Submit: Turn in a file hashtable.txt in simple ASCII format containing the solution to this problem. Note: this is a good problem to do as a warm-up for Prelim 2.